## **XPM Mapping**

*Computer Accounting with QuickBooks 2019* uses a highly effective three-step approach to streamline learning: eXplore, Practice, Master (XPM).

**1. eXplore.** Providing numerous screen shots and detailed instructions, chapters in Computer Accounting with QuickBooks are designed as tutorials for you to explore and learn QuickBooks features.

**2. Practice.** Designed with fewer instructions, the end-of-chapter exercises provide opportunities for you to practice and test your understanding.

**3. Master.** Virtual company projects and case studies provide mastery opportunities for you to apply and integrate your QuickBooks skills.

| 1. eXplore | > | 2. Practice  | > | 3. Master                                  |
|------------|---|--------------|---|--------------------------------------------|
| Chapter 1  |   | Exercises 1  |   | Project 1.1                                |
| Chapter 2  |   | Exercises 2  |   | Project 2.1                                |
| Chapter 3  |   | Exercises 3  |   | Project 3.1                                |
| Chapter 4  |   | Exercises 4  |   | Project 4.1                                |
| Chapter 5  |   | Exercises 5  |   | Project 5.1                                |
| Chapter 6  |   | Exercises 6  |   | Project 6.1                                |
| Chapter 7  |   | Exercises 7  |   | Project 7.1                                |
| Chapter 8  |   | Exercises 8  |   | Project 8.1                                |
| Chapter 9  |   | Exercises 9  |   | Project 9.1                                |
| Chapter 10 |   | Exercises 10 |   | Project 10.1                               |
| Chapter 11 |   | Exercises 11 |   | Project 11.1<br>Project 11.2<br>Chapter 12 |
| Chapter 13 |   | Exercises 13 |   | Project 13.1<br>Project 13.2<br>Chapter 14 |
| Chapter 15 |   | Exercises 15 |   | Project 15.1<br>Project 15.2               |

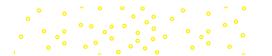